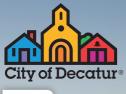

## Decatur ee Wi-Fi

ALL AROUND. ALL THE TIME.

Downtown • Oakhurst Village Glenlake, Oakhurst, McKoy & Adair Parks

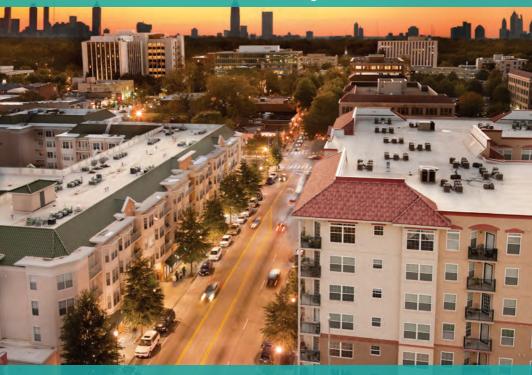

- 1 Use your laptop, tablet or smart phone to search for wi-fi networks.
- 2 Select 'DecaturFreeWiFi.'
- **3** Open your browser.
- 4 When the DecaturFreeWiFi portal opens, click 'Agree and Join Network.'

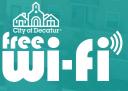

Coverage map ►

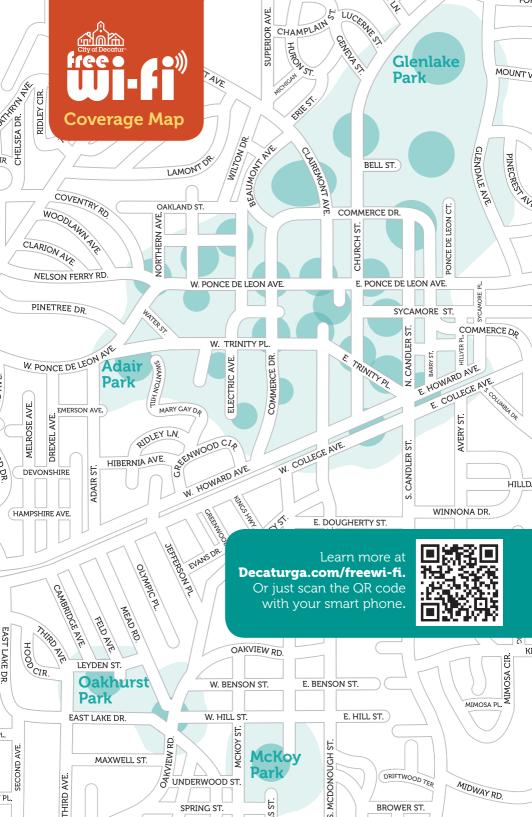